## **Servidor KMS**

KMS utiliza el puerto TCP 1688, con lo que tendremos que hacer las reglas pertinentes tanto a nivel firewall de sistema operativo, como de otros firewalls que existan en la red

## **Referencias**

- [https://blog.workinghardinit.work/2015/08/12/find-and-update-your-kms-service-host-key-to-acti](https://blog.workinghardinit.work/2015/08/12/find-and-update-your-kms-service-host-key-to-activate-windows-10/) [vate-windows-10/](https://blog.workinghardinit.work/2015/08/12/find-and-update-your-kms-service-host-key-to-activate-windows-10/)
- [https://blogs.itpro.es/octaviordz/2014/03/27/que-son-las-claves-kms-y-claves-mak-y-algunas-llav](https://blogs.itpro.es/octaviordz/2014/03/27/que-son-las-claves-kms-y-claves-mak-y-algunas-llaves/) [es/](https://blogs.itpro.es/octaviordz/2014/03/27/que-son-las-claves-kms-y-claves-mak-y-algunas-llaves/)
- [https://docs.microsoft.com/es-es/deployoffice/vlactivation/configure-a-kms-host-computer-for-o](https://docs.microsoft.com/es-es/deployoffice/vlactivation/configure-a-kms-host-computer-for-office) [ffice](https://docs.microsoft.com/es-es/deployoffice/vlactivation/configure-a-kms-host-computer-for-office)
- [https://docs.microsoft.com/en-us/previous-versions/windows/it-pro/windows-server-2012-R2-and](https://docs.microsoft.com/en-us/previous-versions/windows/it-pro/windows-server-2012-R2-and-2012/jj612867) [-2012/jj612867\(](https://docs.microsoft.com/en-us/previous-versions/windows/it-pro/windows-server-2012-R2-and-2012/jj612867)v=ws.11)?redirectedfrom=MSDN
- [https://docs.microsoft.com/en-us/previous-versions/windows/it-pro/windows-server-2012-R2-and](https://docs.microsoft.com/en-us/previous-versions/windows/it-pro/windows-server-2012-R2-and-2012/dn502531) [-2012/dn502531\(](https://docs.microsoft.com/en-us/previous-versions/windows/it-pro/windows-server-2012-R2-and-2012/dn502531)v%3dws.11)
- [https://github.com/rafaeljimenez85/kmsServer/wiki/4.-Validar-licencias-de-windows-contra-el-ser](https://github.com/rafaeljimenez85/kmsServer/wiki/4.-Validar-licencias-de-windows-contra-el-servidor-KMS) [vidor-KMS](https://github.com/rafaeljimenez85/kmsServer/wiki/4.-Validar-licencias-de-windows-contra-el-servidor-KMS)
- <https://www.maquinasvirtuales.eu/instalacion-kms-en-windows-server-2016/>
- <https://www.maquinasvirtuales.eu/gestionar-licencia-microsoft-kms/>
- <https://docs.microsoft.com/es-es/windows-server/get-started/kmsclientkeys>

From: <http://intrusos.info/> - **LCWIKI**

Permanent link: **<http://intrusos.info/doku.php?id=windows:2012:kms&rev=1592219460>**

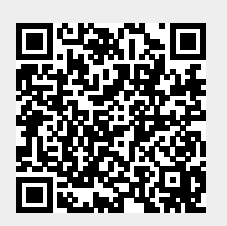

Last update: **2023/01/18 14:24**